## 4. Policy Enquiry

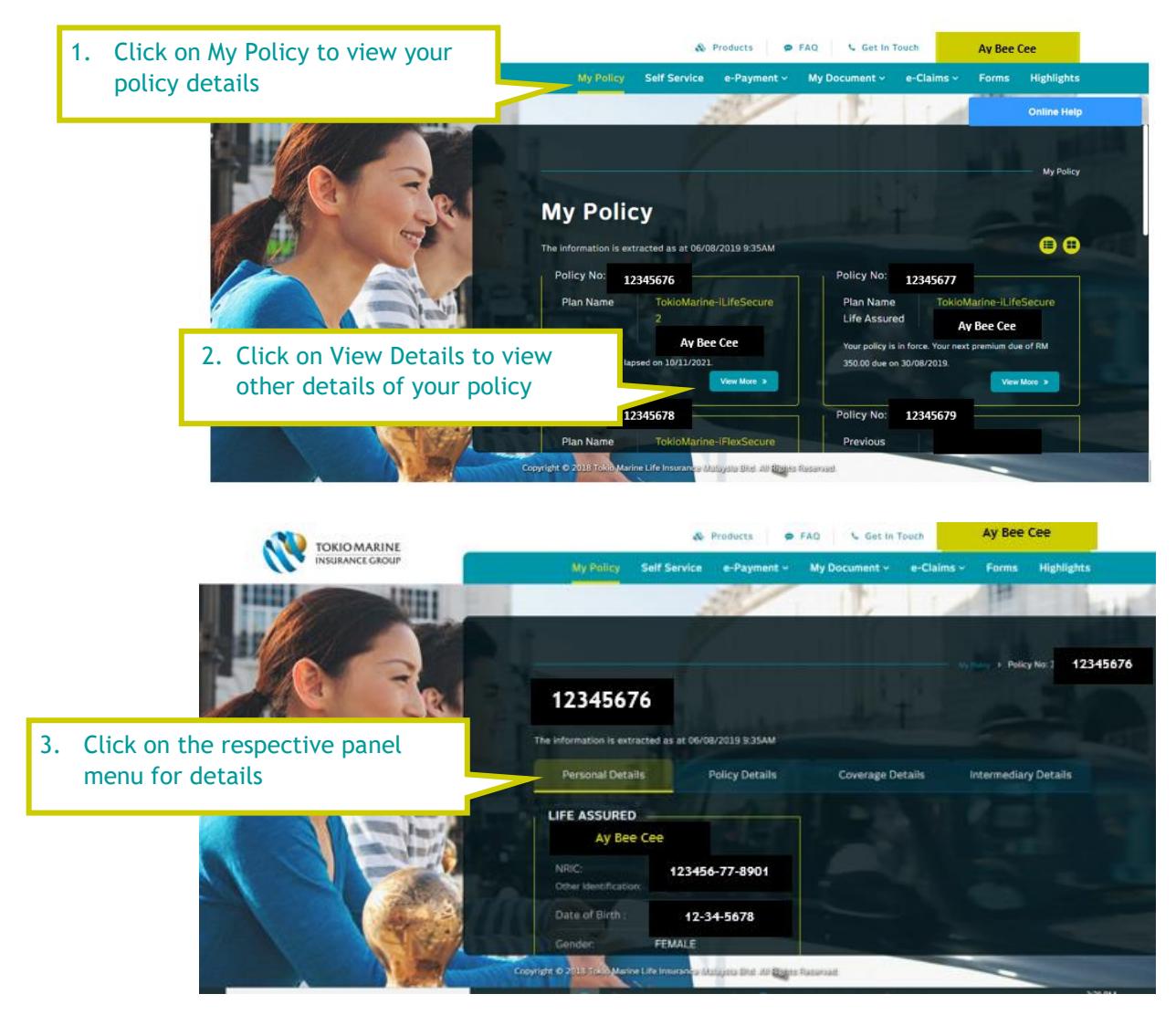